# หัวใจสำคัญของ

# ทำทีละประเด็น

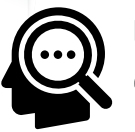

ทำทีละเรื่อง เช่น เรื่องหมวกกันน็อค ต้องทำจนเป็นนิสัย และสร้างวัฒนธรรม ้การสวมหมวกฯ ก่อนจึงทำเรื่องอื่นต่อไป

**BBS** 

**Behavior Based** 

**Safety** 

### <u>ทำเหมือน ๆ กัน</u>

้ หากจะใช้ BBS จะต้องใช้วิธีการเดียวกันนี้ ทั้งหน่วยงานและทีมที่ร่วมปฏิบัติงานด้วยกัน (ตำรวจ-ปกครอง-อสม.)

### สร้างแนวร่วม

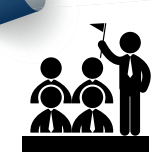

่ ชวนให้คนที่ถูกเตือนร่วมเป็นพวก เช่น บอกว่า "...เติ้ล ถ้าเจอเพื่อนที่ไม่ใส่หมวกกันน็อค เติ้ลเตือนเขาด้วยนะ...."

### ้สื่อสารชัด ๆ

้การสื่อสารที่เกิดขึ้น จะต้องทำให้เห็นชัด ๆ ้ว่าเราแคร์เขา เป็นห่วงเป็นใยเขา ้ จึงได้ตักเตือนให้สวมหมวกฯ

้ คนย์วิชาการเพื่อความปลอดภัยทางถนน (ศวปถ.) มลนิธินโยบายถนนปลอดภัย (มนป.) ้ ภายใต้สำนักงานกองทุนสนับสนุนการสร้างเสริมสุขภาพได้สนับสนุนการดำเนินโครงการ ิ ขยายเครือข่ายพัฒนาวิทยากรส่งเสริมการสวมหมวกนิรภัยด้วยทักษะการบังคับเชิงบวก (Behavior Based Safety: BBS) ในพื้นที่ อำเภอเสลภมิ จังหวัดร้อยเอ็ด และอำเภอสารภี ้จังหวัดเชียงใหม่ รวมถึงผลของโครงการ "เตือนเพราะห่วง หมวก 100%" จังหวัดภูเก็ต

**Annal** 

โดยดำเนินการอบรมพัฒนาเครือข่ายวิทยากรส่งเสริมการสวมหมวกนิรภัย ่ ด้วยทักษะเชิงบวกในพื้นที่เสี่ยง การตั้งด่านในชมชนและการส่งเสริมการบังคับ ้ ใช้กฎหมาย เพื่อส่งเสริมพฤติกรรมประชาชนการสวมหมวกนิรภัย ้เมื่อขับขี่จักรยานยนต์และลดการเสียชีวิตจากการบาดเจ็บศีรษะ ้ ในกลมผ้ขับขี่รถจักรยานยนต์

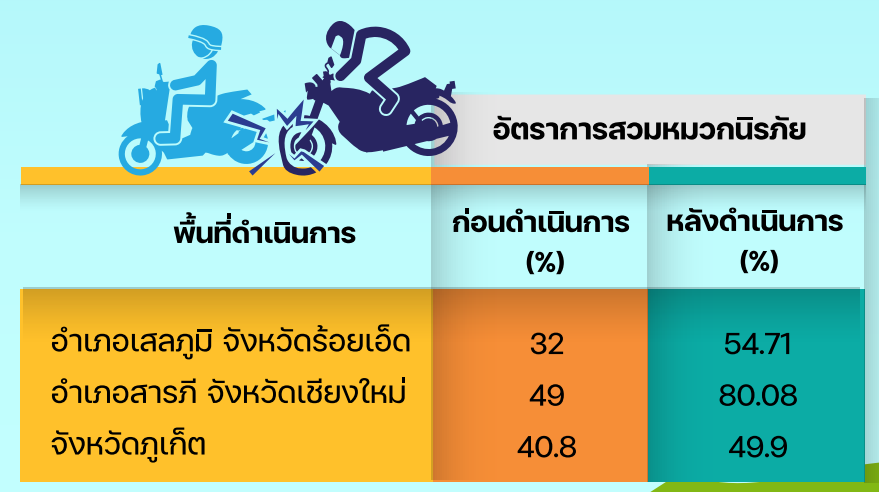

\*ข้อมูลอัตราการสวมหมวกนิรภัยจากการตั้งด่านชุมชนในพื้นที่เสี่ยงของ 3 จังหวัด

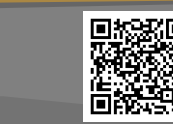

้ศนย์วิชาการเพื่อความปลอดภัยทางถนน มลนิธินโยบายถนนปลอดภัย

สสส

**ZZZINN** 

www.roadsafetythai.org

77711 I I V

# **Behavior Based Safety: BBS**

# ้ ทักษะการบังคับเชิงบวก ∙ั่∩ู่

Behavior Based Safety: BBS หรือ ทักษะการบังคับเชิงบวก ้ เป็นแนวคิดเรื่องการกำจัดพฤติกรรมความเสี่ยงเชิงบวก โดย ้ อาจารย์วีระ ซื่อสวรรณ เป็นแนวทางการดำเนินงานในลักษณะ ่ ของการแก้ไขพฤติกรรมของคนที่เป็นฐานของการเกิดอุบัติเหตุ ้ ซึ่งพบเจอได้บ่อยและแก้ไขได้โดยไม่ต้องรอ โดยมองการแก้ไข ิ พถติกรรมเหล่านั้นว่าจะต้องเปลี่ยนจากการสร้างจิตสำนึก หรือ ิ ความตระหนักด้วยตนเอง จะสามารถเปลี่ยนแปลงได้อย่างถาวร BBS จึงเป็นการบังคับเชิงบวกเพื่อสร้างนิสัยปลอดภัยจนกลาย เป็นวัฒนธรรมปลอดภัย

(ศนย์วิชาการเพื่อความปลอดภัยทางถนน, บทเรียนการส่งเสริมและบังคับใช้กฎหมายหมวกนิรภัย 100%)

้ ศูนย์วิชาการเพื่อความปลอดภัยทางถนน (ควปถ.) มลนิธินโยบายถนนปลอดภัย www.roadsafetythai.or

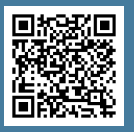

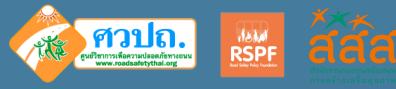

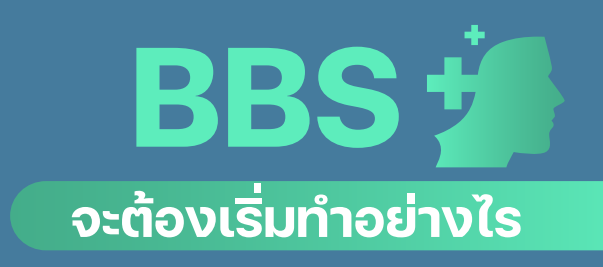

#### **UŠUNUNOV**

 $\bigoplus$  $\bigodot$ 

้ ให้มองโลกในเชิงบวก ไม่มองผู้กระทำผิดในเชิงลบ **(A) ( + หรือมองเห็นความผิดของเขาก่อน** ้ แต่ให้มองว่าเขาอาจมีความจำเป็นอะไรบางอย่าง ้ ที่ทำผิด เช่น ไม่สวมหมวกกันน็อค

#### **ปรับวิธีคิด**

้ ปรับจากเดิมที่ค้นชินกับการจับกมผ้กระทำผิด ลงโทษ (พุ.<del>...)</del> ้ ปรับให้เข็ดหลาบ ให้เปลี่ยนเป็นการมุ่งเป้าหมาย ้ไปที่การเปลี่ยนแปลงพฤติกรรม

## **้ปรับการสื่อสาร**

้ การสื่อสารที่เกิดขึ้นกับผู้กระทำผิด ่ จะต้องใช้การสื่อสารเชิงบวก ดี ี ที่แสดงถึงความห่วงใย ้ ในการตักเตือนของผ<del>้</del>ส่งสาร ้ หลีกเลี่ยงการตำหนิ

 $\bigcup$ 

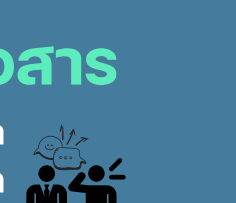

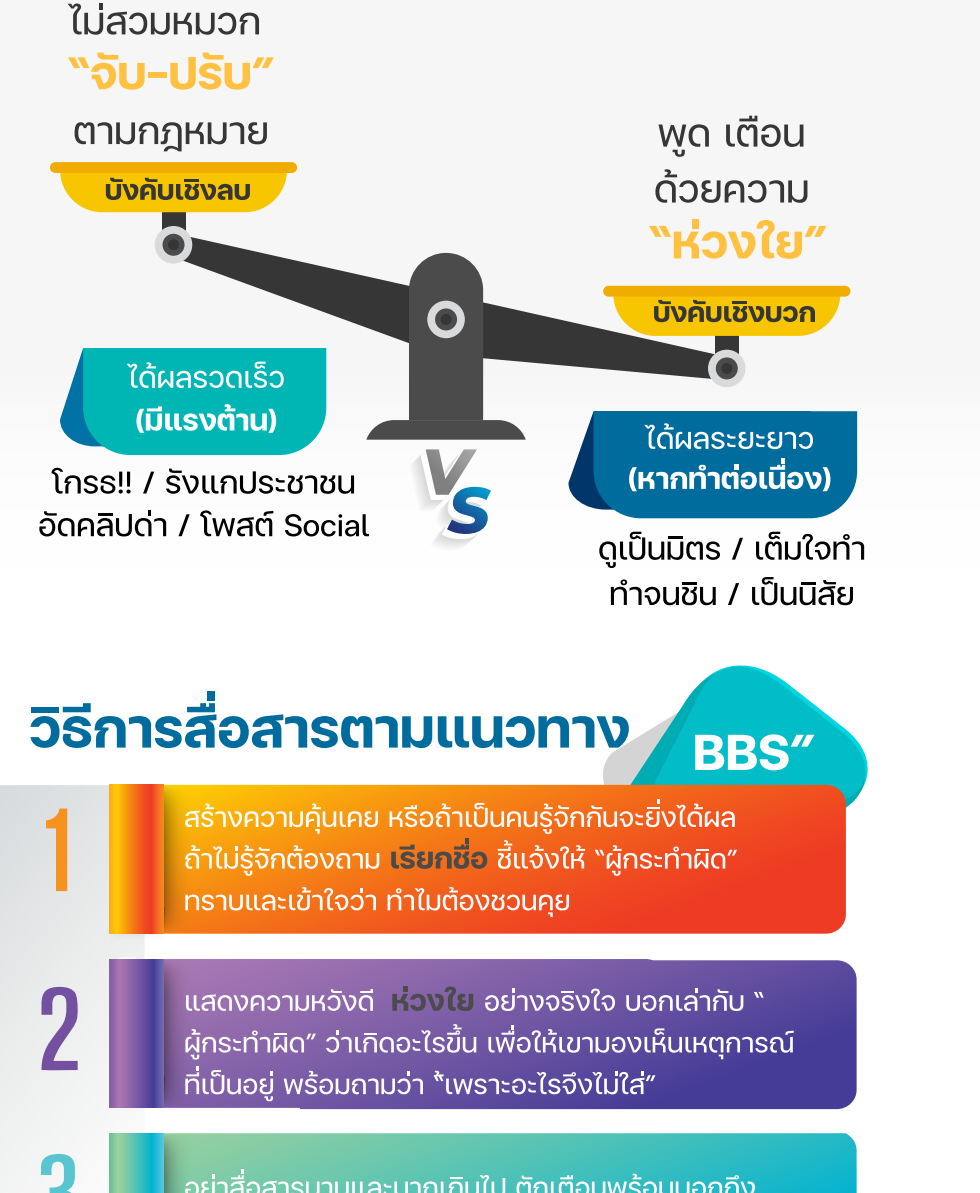

้ อย่าสื่อสารนานและมากเกินไป ตักเตือนพร้อมบอกถึง <u>ิ ความห่**วงใย**ที่มีให้ ผู้กระทำผิดรับรู้ว่า ตักเตือนเพราะเป็นห่วง<sub>เ</sub></u>

п

้ ในช่วงแรก อย่าเพิ่งคาดหวังว่า ผ้กระทำ จะเปลี่ยนแปลง ้ พฤติกรรมในทันทีทันใด **ค่อยเป็นค่อยไป** ทำซ้ำ ๆ ให้ต่อเนื่อง

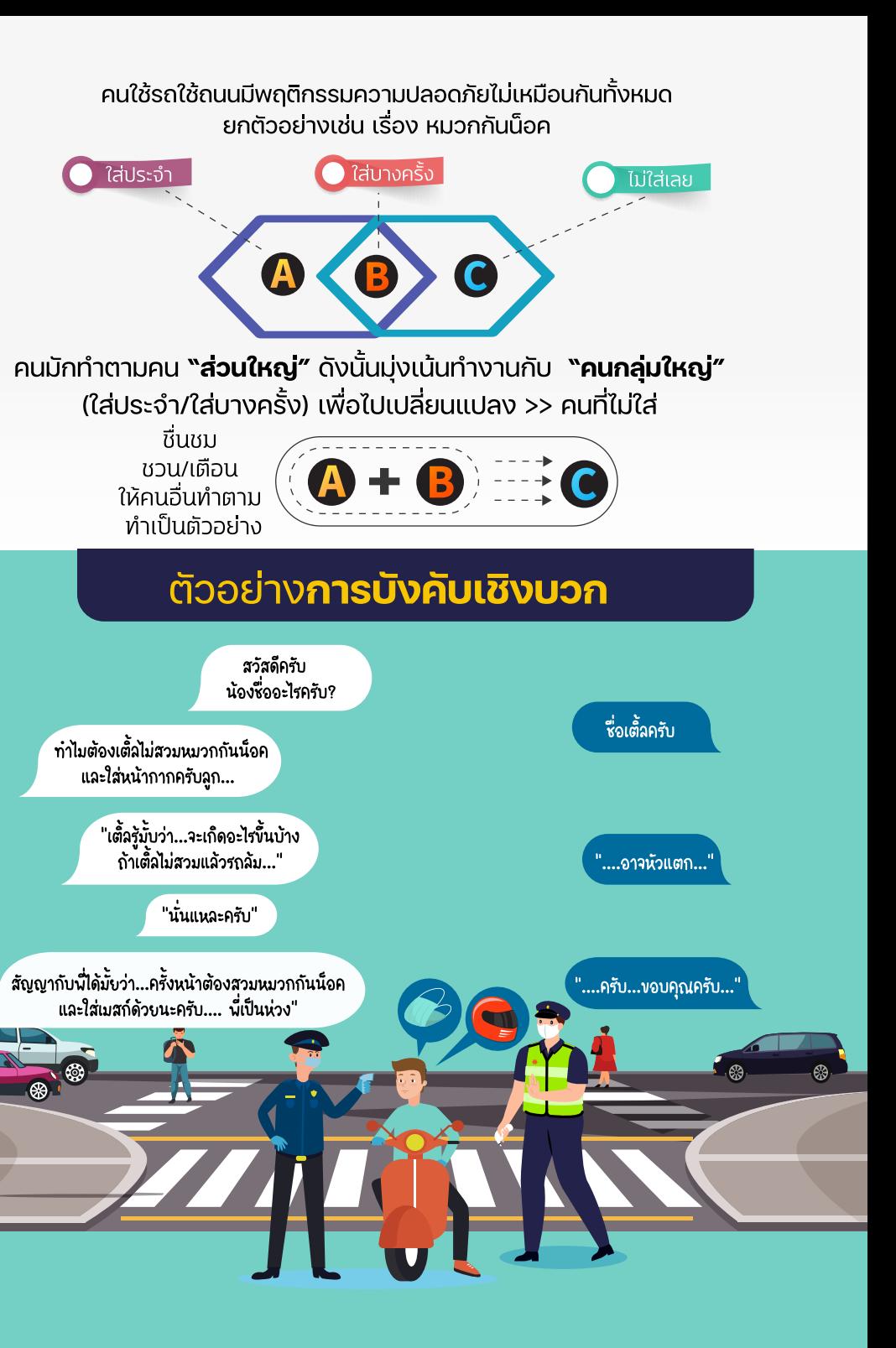